# **Tech Tools Menu Crack License Key Full Free Download [Updated-2022]**

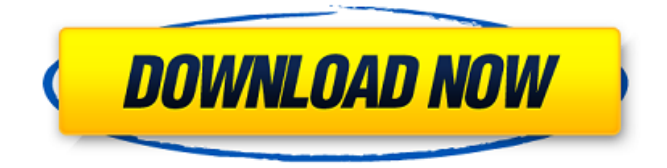

## **Tech Tools Menu Crack + [Win/Mac] 2022 [New]**

Connect to a remote PC in order to control it. Provide IT support and solve complex problems. Manage local computers remotely Use the file and folder manager to check the downloaded files and delete unwanted files from your computer. Start or stop the services you need. Connect to VNC and remote computers over your LAN network. Support for remote management tools and applications. Protect against remote attacks, exploits and malware For any support questions or issues contact our Tech Support & Support Service Support FFXI: FFXI: DND: ================================================== ====================== To Download FFXI: 1. The installation takes about 30 minutes to complete. 2. Click Download 3. Run the file 4. You must have a regular/subscription account to download. 5. Click Accept Terms & Conditions Jetsam: Jetsam: For all support issues. To Download Jetsam 1. The installation takes about 30 minutes to complete. 2. Click Download 3. Run the file 4. You must have a regular/subscription account to download. 5. Click Accept Terms & Conditions Mobile version of FFXIV The Cataclysm : To Download FFXIV Cataclysm M 1. The installation takes about 30 minutes to complete. 2. Click Download 3. Run the file 4. You must have a regular/subscription account

## **Tech Tools Menu Crack**

Summary: Tech Tools Menu Product Key has been tested thoroughly and is 100% clean, which means it does not contain any form of malware, including adware, spyware, viruses, trojans and backdoors. System requirements: Windows XP, Vista, 7, 8, 10, 32-bit and 64-bit 2 GHz processor or faster 192 MB RAM or higher 30 MB hard drive space Review: Tech Tools Menu is a comprehensive and effective software solution especially designed for support engineers and IT professionals who need to connect to other computers remotely and manage their services, terminate specific processes and install UltraVNC with ease. What's more, with the help of this application you are able to manage local network equipment and verify logged users effortlessly. Before using Tech Tools Menu, you need to make sure that you have administrative privileges on the computer you want to use in order to connect to other PCs remotely. Being intended for institutions and companies, you need to connect to a domain by specifying its user and password information. In case you want to transfer folders to the remote computer, you can use the 'XCopy' feature located in the main window of the application. This way, you can define the remote path, specify the IP address and copy files with ease. Moreover, if you want to manage all the shared folders, local users and groups, as well as schedule new events on the remote computer, you can access the 'Computer Management' feature. After specifying the IP address you want to connect to, you can easily view the available services, applications and manage all the connected devices. The 'VNC Full Control' option allows you to easily view the VNC server, its status and the port number of the remote PC. Another important usage of Tech Tools Menu is that, if you provide customer support, you can easily access your client's computer from anywhere and troubleshoot various problems. It helps you to remotely control a PC over any TCP / IP connection and perform various tasks. To conclude, Tech Tools Menu proves to be a steady and effective

solution when it comes to connecting to any computer remotely and controlling it as if you were in front of it. Tech Tools Menu Publisher: Tech Tools Menu Developer: Saursoft, Inc. Tech Tools Menu Security Rating: Rate this product based on the quality of program Good. b7e8fdf5c8

### **Tech Tools Menu**

=============== Manage remote computers by connecting to them and initiating various commands. Tech Tools Menu allows you to remotely manage your computers over any TCP / IP connection. • Use it to connect to a remote computer as if you were in front of it. • Start a specific process, terminate it or issue other commands. • Manage your shared folders, local users and groups, as well as scheduled events. • Access to the remote computer's available services, applications and the VNC server. • Use the XCopy feature to transfer files from one PC to another. • Use the 'VNC Full Control' option to view the VNC server, its status and the port number. • Specify the IP address, the remote computer's username and the password in order to connect to it. • Access remote computer's Event Viewer, Task Manager, RegisterEventSource and LogV sources. • Use the 'Device Manager' to check the status of local network equipment. • Access the shared folders, manage them, create new folders or initiate IP address to host mapping. • Analyze a remote computer's hardware and system information, or control its performance. • Perform various troubleshooting steps by re-installing software or updating BIOS. • View the remote computer's RAM usage, installed hardware and installed applications. • Check the local computer's IP address and network settings. • Manage the configuration of the local network if required. • View the ARP cache, the default gateway and the DNS server. • Manage the network printer if attached. • Switch between local and remote computers. • Use the DNS cache for resolving host names to IP addresses. • Specify the type of connection to be used for debugging or local software installation. • Use the 'Pulse Service Control' to connect to remote computer's services. • Use the 'Device Manager' to check the state of the network device connected to remote computer. • Use the 'System Information' to collect the computer's model number and BIOS version. • Access the remote computer's Event Viewer, Task Manager, RegisterEventSource and LogV sources. • Use the 'Dynamic IP' feature to automatically change the IP address of the remote computer and connect to it each time you start Tech Tools Menu.  $\cdot$  Use the  $\hat{\mathbf{\diamond}}$ 

#### **What's New in the Tech Tools Menu?**

• Support engineers and IT professionals can easily connect to computers remotely and manage their services. • It allows you to access shared folders, as well as manage network security and computers in a local domain. • You can also control local devices using Tech Tools Menu. • You can use the 'XCopy' and 'XCopy Location' features to transfer local folders or files to remote computers. • It provides you with 'Computer Management' option to view the remote PC, services, applications, and users. • You can also use the 'VNC Full Control' option to view the connected PC and control its services. • You can use the application on any platform and perform various tasks, whenever you want. System Requirements: • For Windows XP: Supported Windows version: XP / Windows 2000 / Windows NT SP4 • For Windows Vista: Supported Windows version: Vista / Windows 2003 / Windows NT SP4 • For Windows 7: Supported Windows version: Windows 7 / Windows 2008 / Windows NT SP4 • For Windows 8: Supported Windows version: Windows 8 / Windows 2008 R2 / Windows Server 2012 • For Windows 10: Supported Windows version: Windows 10 • For Mac OS X:

Supported Mac OS version: OS X 10.4.0 or later • For Linux: Supported Linux version: Ubuntu 16.04 or later • Free Tech Tools Menu Download System Requirements: • For Windows XP: Supported Windows version: XP / Windows 2000 / Windows NT SP4 • For Windows Vista: Supported Windows version: Vista / Windows 2003 / Windows NT SP4 • For Windows 7: Supported Windows version: Windows 7 / Windows 2008 / Windows NT SP4 • For Windows 8: Supported Windows version: Windows 8 / Windows 2008 R2 / Windows Server 2012 • For Windows 10: Supported Windows version: Windows 10 • For Mac OS X: Supported Mac OS version: OS X 10.4.0 or later • For Linux: Supported Linux version: Ubuntu 16.04 or later Disclaimer: CarsEngine.com is an independent automotive website that is in no way affiliated with any of the above-mentioned OEMs. All product, logos, trademarks, images used are for reference only. All the information listed in this website is subject to change at any time. The webmaster could make changes to this website at any time for any reason. There are no warranties, implied or otherwise, that this information is

## **System Requirements:**

Supported PC: Windows 7 (32 or 64-bit) Windows 8 (32 or 64-bit) Windows 10 (32 or 64-bit) Mac OS X 10.9 or later (32 or 64-bit) Graphics card: NVIDIA: GeForce GTX 260 or better, DirectX 10.1 DirectX 10.1, Windows Vista AMD: Radeon HD 2600 or better, DirectX 10.1 Intel:

<https://recycledsigns.com/advert/altova-xmlspy-enterprise-edition-crack-activator-download-pc-windows/> <http://touchdownhotels.com/palm-desktop-csv-converter-crack-with-serial-key-for-pc/> [https://workschool.ru/upload/files/2022/07/NRcGdnlF4pBj93ByWZpo\\_04\\_563c555aabd3b3c0e1b68d51ed5cb9](https://workschool.ru/upload/files/2022/07/NRcGdnlF4pBj93ByWZpo_04_563c555aabd3b3c0e1b68d51ed5cb9ec_file.pdf) [ec\\_file.pdf](https://workschool.ru/upload/files/2022/07/NRcGdnlF4pBj93ByWZpo_04_563c555aabd3b3c0e1b68d51ed5cb9ec_file.pdf) <https://richard-wagner-werkstatt.com/2022/07/04/dough-crack-torrent-free-x64-2022-new/> [https://friendship.money/upload/files/2022/07/OojwNVFp1mkxMYEPqFDP\\_04\\_5cc2881a5619418728905c10cc](https://friendship.money/upload/files/2022/07/OojwNVFp1mkxMYEPqFDP_04_5cc2881a5619418728905c10cc78a5fd_file.pdf) [78a5fd\\_file.pdf](https://friendship.money/upload/files/2022/07/OojwNVFp1mkxMYEPqFDP_04_5cc2881a5619418728905c10cc78a5fd_file.pdf) <https://domainedns.com/metaclean-crack-with-serial-key-free-win-mac/> <https://www.eapm.org/wp-content/uploads/SubliRip.pdf> <https://digikiosk24.com/faxwatch-with-full-keygen-for-windows/> [https://myrealex.com/upload/files/2022/07/MI8kJDHDZtWeu1HATiLe\\_04\\_563c555aabd3b3c0e1b68d51ed5cb9](https://myrealex.com/upload/files/2022/07/MI8kJDHDZtWeu1HATiLe_04_563c555aabd3b3c0e1b68d51ed5cb9ec_file.pdf) [ec\\_file.pdf](https://myrealex.com/upload/files/2022/07/MI8kJDHDZtWeu1HATiLe_04_563c555aabd3b3c0e1b68d51ed5cb9ec_file.pdf) https://awinkiweb.com/wp-content/uploads/2022/07/LIFE\_ScreenSaver\_Crack\_X64.pdf [https://www.mil-spec-industries.com/system/files/webform/Windows-MultiPoint-Mouse-Software-Development-](https://www.mil-spec-industries.com/system/files/webform/Windows-MultiPoint-Mouse-Software-Development-Kit.pdf)[Kit.pdf](https://www.mil-spec-industries.com/system/files/webform/Windows-MultiPoint-Mouse-Software-Development-Kit.pdf) [https://you.worldcruiseacademy.co.id/upload/files/2022/07/FIX7ytC1caxBc6i5wVbP\\_04\\_563c555aabd3b3c0e1](https://you.worldcruiseacademy.co.id/upload/files/2022/07/FIX7ytC1caxBc6i5wVbP_04_563c555aabd3b3c0e1b68d51ed5cb9ec_file.pdf) [b68d51ed5cb9ec\\_file.pdf](https://you.worldcruiseacademy.co.id/upload/files/2022/07/FIX7ytC1caxBc6i5wVbP_04_563c555aabd3b3c0e1b68d51ed5cb9ec_file.pdf) [https://www.be-the-first.it/wp](https://www.be-the-first.it/wp-content/uploads/2022/07/Total_3D_Home_Landscape_Design_Suite_Crack___PCWindows_Updated_2022.pdf)[content/uploads/2022/07/Total\\_3D\\_Home\\_Landscape\\_Design\\_Suite\\_Crack\\_\\_\\_PCWindows\\_Updated\\_2022.pdf](https://www.be-the-first.it/wp-content/uploads/2022/07/Total_3D_Home_Landscape_Design_Suite_Crack___PCWindows_Updated_2022.pdf) <http://rbics.net/?p=2782> <https://verrtise.com/advert/real-vista-security-crack-free-download/> <https://ikcasino.com/2022/07/04/akick-data-recovery-crack-activation-code-with-keygen-download/> [https://myrealex.com/upload/files/2022/07/5CIsMty6739B8nZJtfDr\\_04\\_5cc2881a5619418728905c10cc78a5fd](https://myrealex.com/upload/files/2022/07/5CIsMty6739B8nZJtfDr_04_5cc2881a5619418728905c10cc78a5fd_file.pdf) [\\_file.pdf](https://myrealex.com/upload/files/2022/07/5CIsMty6739B8nZJtfDr_04_5cc2881a5619418728905c10cc78a5fd_file.pdf) [https://gaming](https://gaming-walker.com/upload/files/2022/07/bTrEy3VY96CyBkxcg5Uk_04_a53fab2451c00d69cf6871dd3eefbe5d_file.pdf)walker.com/upload/files/2022/07/bTrEy3VY96CyBkxcq5Uk\_04\_a53fab2451c00d69cf6871dd3eefbe5d\_file.pdf [https://acheinoaraguaia.com/wp](https://acheinoaraguaia.com/wp-content/uploads/2022/07/MobileMe_Control_Panel__Crack__Free_License_Key_Latest.pdf)[content/uploads/2022/07/MobileMe\\_Control\\_Panel\\_\\_Crack\\_\\_Free\\_License\\_Key\\_Latest.pdf](https://acheinoaraguaia.com/wp-content/uploads/2022/07/MobileMe_Control_Panel__Crack__Free_License_Key_Latest.pdf) <https://ourlittlelab.com/viphys-downloader-portable-crack-free-license-key-2022-latest/>